## **CONTROLE DO DOCUMENTO**

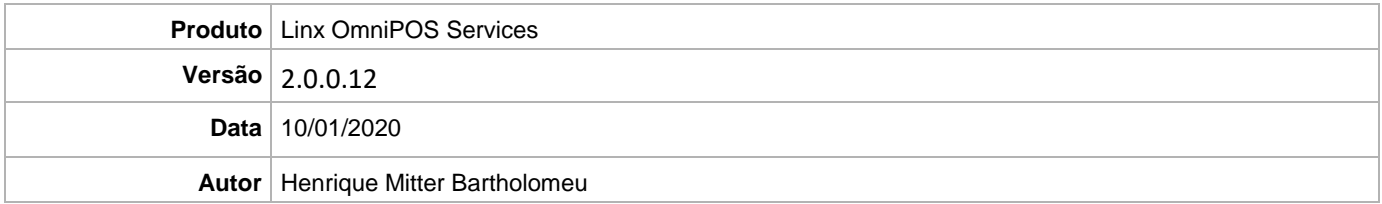

## **PRÉ-REQUISITO**

**Linx OmniPOS 9.7.0.0 (executável encaminhado em Release anterior), SPK1 HF009 ou superior** 

**Linx Mobile 3.25.1 ou superior.**

## **DEFINIÇÃO**

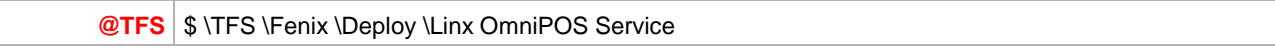

## **PDV**

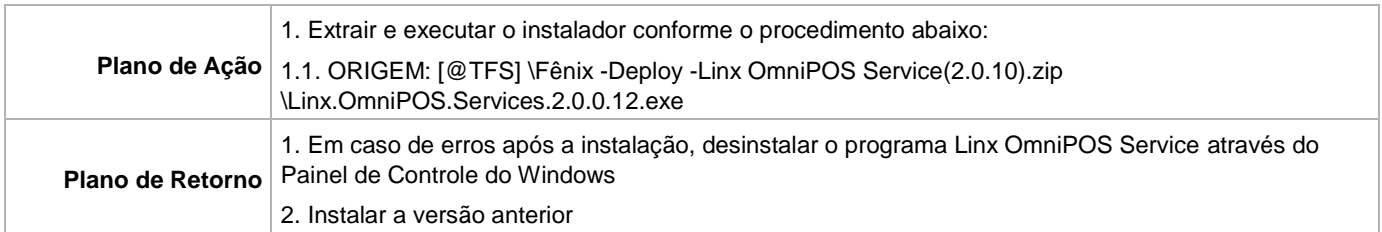